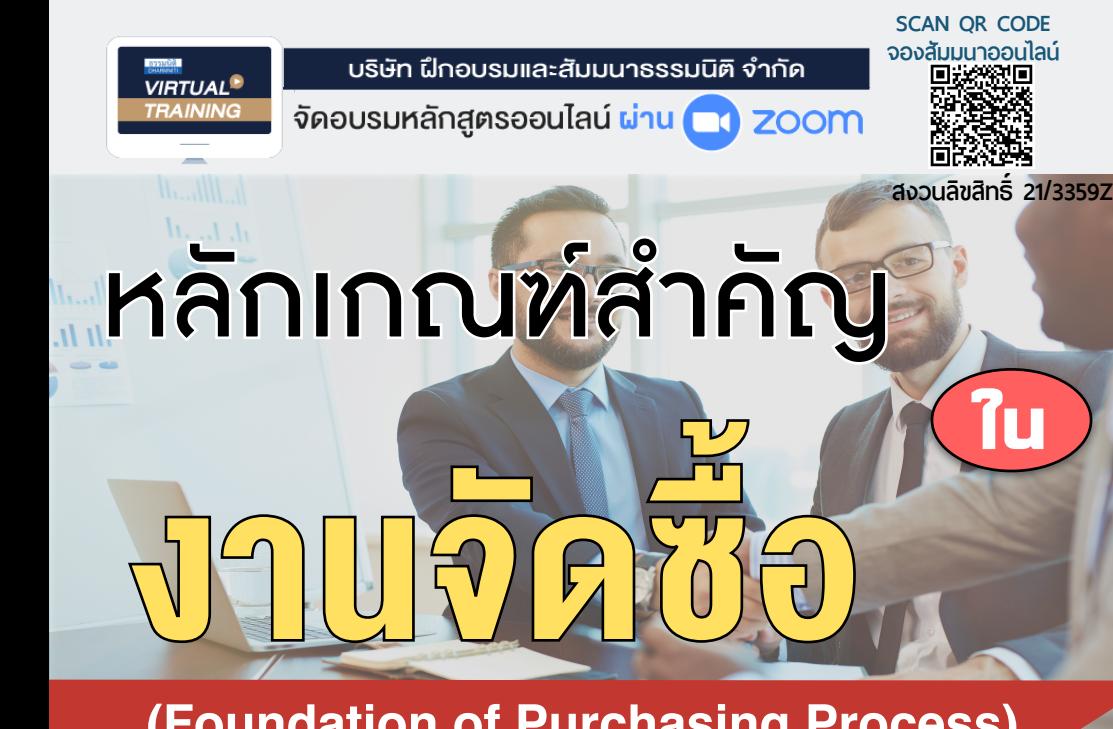

# **(Foundation of Purchasing Process)**

- คุณสมบัติแบบไหนเหมาะสมที่สุดในการทำงานจัดซื้อ
- คนประเภทใดบ้างที่ไม่ควรให้มาทำงานในแผนกจัดซื้อ
- เอกสารสำคัญในกระบวนการจัดซื้อ และแบบฟอร์มเอกสารต่างๆ
- การปรับและเรียกร้องค่าเสียหายจากซัพพลายเออร์
- วิธีการอ้างเหตุสุดวิสัยเพื่อไม่ต้องรับผิดชอบ
- ช่องทางการรั่วไหลและทุจริตในงานจัดซื้อและวิธีป้องกัน

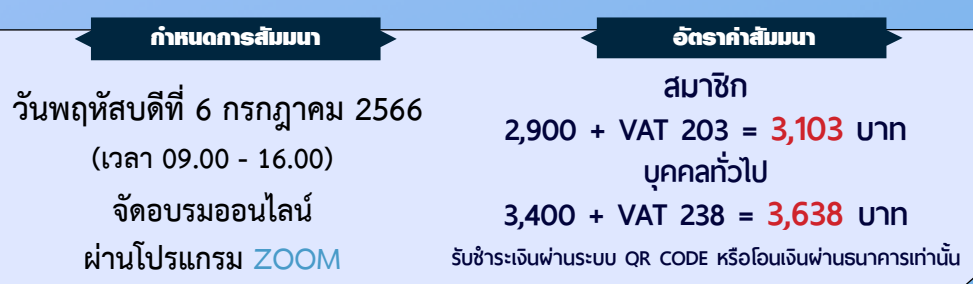

### หัวข้อสัมมนา

- 1. **คุณสมบัติแบบไหนเหมาะสมที่สุดในการทำงานจัดซื้อ**
- 2. **คนประเภทใดบ้างที่ไม่ควรให้มาทำงานในแผนกจัดซื้อ**
- 3. **เข้าใจความหมายของศัพท์ที่เกี่ยวข้อง เช่น Purchasing, Procurement,**

**Supply Management, Supplier/Vendor, Contractor, Broker, Outsourcing, Etc.**

- 4. **เอกสารสำคัญในกระบวนการจัดซื้อ และแบบฟอร์มเอกสารต่างๆ เช่น**
	- ใบขอให้ซื้อ (PR Purchase Requisition)
	- ใบเสนอราคา (Quotation)
	- ใบสั่งซื้อ (PO Purchase Order)
	- ใบส่งของ (Delivery Note)
	- ใบกำกับภาษี (Tax Invoice)
	- แบบฟอร์มการสืบราคาทางโทรศัพท์ Etc.

### **5. ตัวอย่างเพื่อการศึกษา : เงื่อนไขและข้อตกลงทั่วไปเกี่ยวกับการซื้อ**

**(General Term and Conditional of Purchase )**

#### 6. **เส้นทางเดินเอกสารและหน้าที่ของแต่ละฝ่ายที่เกี่ยวข้อง**

**(General Procedure and Document Flow Chart for a typical Purchasing Cycle)**

- ผู้ใช้ User จัดซื้อ
- คุมสต๊อก คุณภาพ
- สโตร์ บัญชีการเงิน
	- ซัพพลายเออร์
- 7.**วิธียกเลิกใบสั่งซื้ออย่างถูกต้อง เพื่อป้องกันความผิดพลาดที่เกิดขึ้น และมีความรัดกุมในทางปฏิบัติ** (ไม่ใช่เพียงการโทรไปบอก หรือส่งจดหมาย, E-mail ไปแจ้ง )
- 8.**การปรับและเรียกร้องค่าเสียหายจากซัพพลายเออร์**
- 9.**วิธีการอ้างเหตุสุดวิสัยเพื่อไม่ต้องรับผิดชอบ**
- 10.**ช่องทางการรั่วไหลและทุจริตในงานจัดซื้อและวิธีป้องกัน**
	- ช่องทางใดบ้าง...ที่ทำให้เกิดการรั่วไหลและทุจริต
	- ข้อสรุปในการขจัดความไม่ชอบมาพากลในระบบงานจัดซื้อ

#### วิทยากร

## อาจารย์เชี่ยวชาญ รัตนามหัทธนะ

#### ภ.บ.,น.บ.,C.P.M.,A.P.P.,MCIPS

- ประธานกรรมการ สถาบันฝึกอบรมสัมมนาวิชาชีพจัดซื้อฯ บจก.วันสเต็ป เทรนนิ่ง เซ็นเตอร์
- เป็นผู้ก่อตั้ง และเป็นนายกสมาคมคนแรก (พ.ศ.2531-2550) ของสมาคมบริหารงานจัดซ้ือและซัพพลายเชนแห่งประเทศไทย (PSCMT)
- คนไทยคนแรกท่ีได้รับ C.P.M. จากสหรัฐอเมริกา และเพียงคนเดียวที่ได้รับ MCIPS กิตติมศักดิ์จากอังกฤษ

ชำระค่าสัมมนาเป็น เงินสด หรือ เช็ค สั่งจ่ายในนาม บริษัท ฝึกอบรมและสัมมนาธรรมนิติจำกัด

178 อาคารธรรมนิติชั้น 4 ซ.เพิ่มทรัพย์ (ประชาชื่น 20) ถ.ประชาชื่น แขวงบางซื่อ เขตบางซื่อ กรุงเทพฯ 10800

เลขประจำตัวผู้เสียภาษี 010-553-300-1556 (สำนักงานใหญ่) (กรณีไม่มีหนังสือรับรองหัก ณ ที่จ่าย ต้องชำระเต็มจำนวน) งดรับเช็คส่วนตัว

### **ยิ่งอบรมมาก ยิ่งเสียภาษีน้อย ค่าอบรมสามารถลงรายจ่ายได้เพิ่มขึ้นถึง 200%**

**สนใจสำรองที่นั่งได้ที่ TEL 02-555-0700 กด 1, 02-587-6860-64**

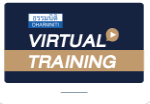

บริษัท ฝึกอบรมและสัมมนาธรรมนิติ จำกัด

จัดอบรมหลักสูตรออนไลน์ <mark>ผ่าน ค</mark>า zoom หลักสูตรนี้ ไม่นับชั่วโมง

ผู้ทําบัญชี**และ** ผู้สอบบัญชี

# <u>ขั้นตอนการสมัครและเข้าใช้งาน</u>

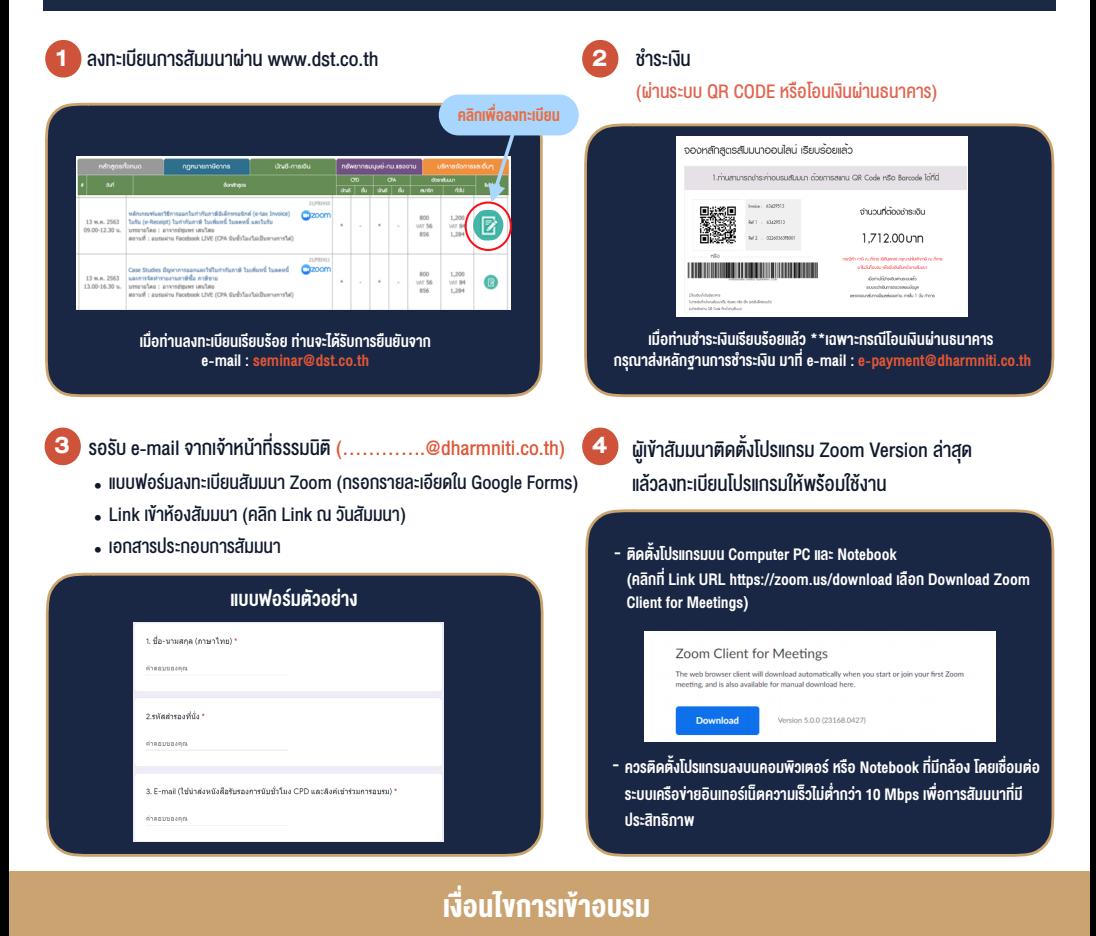

- 1. กำหนดจำนวนผูเขาสัมมนา 1 ทาน / 1 User
- 2. ผู้เข้าสัมมนาต้องกรอกข้อมูล ผ่าน Google Forms
- 3. ผูเขาสัมมนาตองเขาหองสัมมนากอนเวลาที่ระบุไวอยางนอย 20 นาที
- 4. ผูเขาสัมมนาตองตั้งชื่อบัญชี ZOOM เปนชื่อ-นามสกุลจริง ดวยภาษาไทยใหตรงตามบัตรประชาชน
- 5. ผูเขาสัมมนาสามารถกดปุมยกมือ (Raise Hand) หรือพิมพขอคำถาม ผานทางชองแชทไดในระหวางอบรม
- 6. หนังสือรับรองจะจัดสงใหทาง e-mail ภายใน 1 วันทำการ หลังเสร็จสิ้นการอบรม

- ห้ามบันทึกภาพ วีดีโอ แชร์ หรือนำไปเผยแพร่ (สงวนลิขสิทธิ์) -

**สํารองที่นั่งออนไลน์ที่ www.dst.co.th Call center 02-555-0700 กด 1 ,02-587-6860-4**